# **Creo: Creating Harnesses and Routing Cables 2**

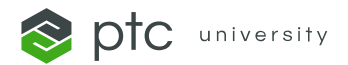

## **[Find a Class](https://learningconnector.ptc.com/course/41/creo-creating-harnesses-and-routing-cables-2)**

#### **COURSE TYPE**

Class with Hands-on Practice

#### **DURATION**

3 Hours

# **DELIVERY METHOD**

Instructor-Led Virtual

### **CONTENT LANGUAGES**

- English
- **[Deutsch](https://www.ptc.com/-/media/ptc-university/curriculum/creo/de/CRCB-CRC2-DE-Abstract.pdf)**

# **COURSE OVERVIEW**

Create a cabling routing network in Creo Parametric. Route wires and cables using networks. Flatten the cabling harness and document various details in a harness drawing. Explore the Harness Manufacturing Extension.

# **PREREQUISITES**

Creo: Creating Harnesses and Routing Cables 1

# **LEARNING OBJECTIVES**

- Review the Cabling Process
- Create and validate a routing network
- Route wires and cables via network
- Create a Manufacturing Harness Assembly and flatten the harness
- Show cabling information in harness drawings
- Explore the Harness Manufacturing Extension (HMX)